Dohoda o postoupení smlouvy pro firemní zákazníky - v dokumentu také jako Převod telefonního čísla (jeden ze zákazníků je firemní zákazník s IČO)

Formulář vyplňte na počítači, na počítači, případně vyplňte čitelně hůlkovým písmem, vytiskněte, podepište, případně naskenujte a zašlete na některou z adres uvedených na konci formuláře. Po zvolení typu zákazníka (původního i nového) se zobrazí povinná pole, která je třeba vyplnit. Pokud nebudou vyplněna povinná pole, bude žádost stornována.

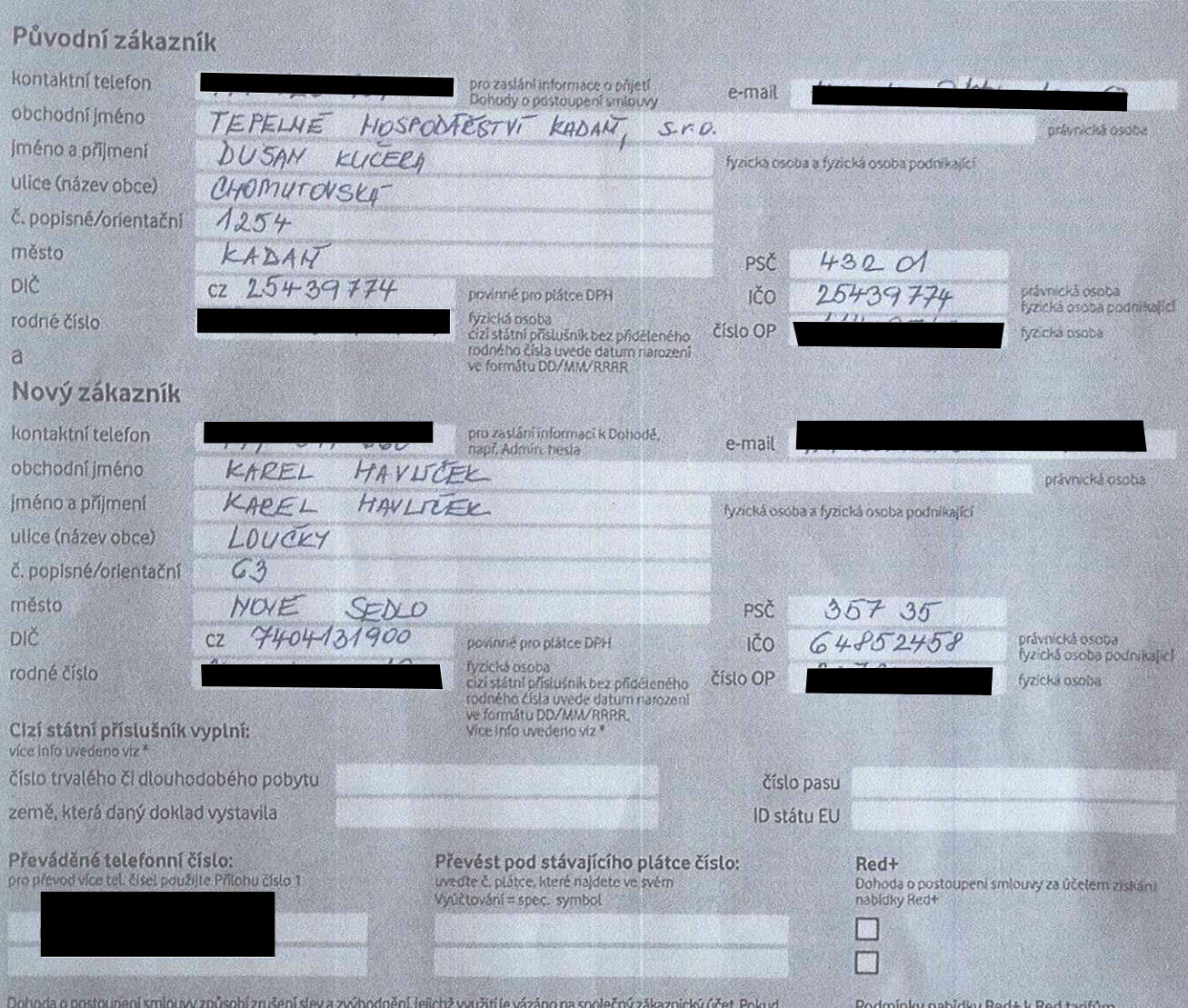

v nabídce není totožný taní jako váš stávající, aktivujeme vám ten nejbližší podobný, který by měl vyhovovat vaším požadavkům.

uvedeny na vodafone.cz.

Nový zákazník bere na vědomí, že nastavení některých služeb, které brání provedení Dohody o postoupení smlovy (např. dosažení výše FlexiStropu), bude zrušeno. Tyto doplňkové služby<br>si můžete po provedení převodu kdykoli no

Pokud je na převáděné telefonní číslo navázána i Sdílená datová SIM, bude také převedena společně s telefonním číslem na Nového účastníka.

\* Cizí státní příslušník doloží společně s formulářem pro převod kopii jednoho z požadovaných dokladů: povolení k trvalému či dlouhodobému pobytu (doporučujeme), ID členského státu EU nebo cestovní pas (non EU).

se dohodli na postoupení smlouvy vyplývajících pro Původního zákazníka ze smlouvy o poskytování služeb elektronických komunikaci ohledně telefonních čísel uvedených výše (dále jen "Dohoda"), a to na Nového zákazníka za podmínek Dohody o postoupení smlouvy uvedených dále.

1. Nový zákazník potvrzuje, že souhlasí s tím, že na něj budou převedena práva užívat daná čísla a povinnost platit ceny za služby poskytnuté Vodafonem<br>prostředníctvím těchto čísel dle tarifu Původního zákazníka, nedohodne

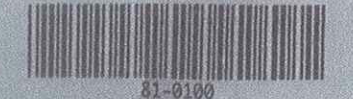

pohledávky Vodafonu vůči Původnímu zákazníkovi související s převáděnými čísly. Nový zákazník dále souhual s tim, že daná telefonní čísla bude užívat v soubidu se powedany vodalonu vuo rovoenimu zasamom souventojich komunikad stě Vodalone (dále jen "Všeobecné podmínky"), které tvoří osal oute uzvat v stuadu se o posłytování služeb sítě elektronických komunikací, se kterými se ezmámil a se kterými souhásí, připadně v souladu s uzavlenou písemnou smlouvou, pod kterou žadá tato telefonni čisla převěst. Zpracování osobních, identifikačních, provozních a lokalizačních údajů se řídi informacemi pro účasníka a uživatele o zpracování osobních. identifikačních, provozních a lokalizačních údajů (dále jen "Informace").

2. Pokud byla Původním zákazníkem při uzavření smlouvy nebo v průběhu jejího trvání na převáděné telefonní číslo využita jakákoli nabídka (zejména zakoupen telefon za zvýhodněnou cenu), v jejímž rámci se Původní zákazník zavázal po určitou dobu využívat na převáděném teleformím čísle konkrétní tarif či u převáděného teleformího dista čerpat služby ve výši Minimálního měsíčního plnění (dle podmínek konkrétní nabídky či dle Podmínek služeb a zbož za zvyhodněnou cenu) a tato doba ke dni převodu telefonního čísla neuplyriula, souhlasí Nový zákazník s převzetím povlnností stanovených v podmínkách Smlouvy či konkretní nebídky (či die Podmínek služeb a zboží za zvýhodněnou cenu) do uplynutí této doby. V připadě, že nebudou podmínky nabídky splněny, bere Nový zákazník na vědomi a souhlasí s tim, že je Vodařone opulvněn wüčtovat smluvní pokutu ve výši, jak je stanovena v podmínkách Smlouvy či příslušné nabídky (či Podmínek služeb a zboží za zvýhodněnou cenu), popř. doučtovat jiné částky uvedené v takových podmínkách, a to bez ohledu na skutečnost, jakým způsobem Původní a Nový zákazník mezi sebou vypořádají případné vlastnické právo k telefonu či jinému zařízení. Pro vyloučení pochybností se uvádí, že výše uvedené platí i v připadě, kdy ke změně tanfu dojde ke dní nabytí účinnosti Dohody. Původní a Nový zákazník prohlašují, že Nový zákazník byl o době, po jakou musí plnit podmínky nabídky využité u převáděného telefonního čísla. řádně informován

3. Vodafone převede Volací jistiny, které nebyly ke dní účinnosti těto Dohody vráceny Původnímu zákazníkovi, na zákaznícký učet Nového zákazníka. Přeplatky váznouci na zákaznickém účtu Původního zákazníka ke dní účinnosti této Dohody, budou vráceny Původnímu zákazníkovi. Pro vyloučení jakýchkoli pochybnosti do budoucna se uvádi. že v prípadě, že Volací jistina měla být použita na úhradu Vyúčtování a výše Volací jistiny byla vyšší než výše Vyúčtování, přeplatek existující na zákaznickém účtu Původního zákazníka z tohoto títulu ke dni účinnosti této Dohody se považuje za přeplatek ve smyslu tohoto článku, níkoli za Volací jistinu. Vzájemné vyrovnání mezi zákazníky není předmětem této Dohody.

4. Původní zákazník je povinen předat Novému zákazníkovi nejpozději ke dni účinnosti této Dohody příslušnou SIM kartu, popř. Smlouvu a související dokumenty.

5. Původní zákazník je povinen uhradit a) Vyúčtování vystavené za poslední zúčtovací období předcházející účinnosti této Dohody, b) jakékou pohledávky vzniklé Vodafonu vůči Původnímu zákazníkovi před účinnosti této Dohody.

6. Vodafone neodpovídá zákazníkům za zneužití hesel/a nebo přístupových kódů. V případě, že Vodafone již ke dni účinnosti této Dohody poslytuje Novému zákazníkovi služby elektronických komunikací a Nový zákazník má tedy již založen zákaznický účet s aktivním telefonním číslem a zvolené Administrátorské hesio, dochází účinnosti této Dohody k automatické změně Administrátorského hesla na Administrátorské heslo určené Novým zákazníkem u jeho stávajícího zákaznického účtu. V opačném případě vygeneruje Vodafone nové Administrátorské heslo Novému zákazníkovi automaticky při vytvoření jeho zákaznického účtu (heslo je zasláno na kontaktní teleforní číslo Nového zákazníka uvedeného v Dohodě), a to i v případě, že na stávajícím zákaznickém účtu Nového zákazníka není aktivní žádně telefonní číslo.

7. Vodafone je oprávněn omezit na převáděném telefonním čísle (SIM kartě) poskytování služeb do doby, než bude Novým zákazníkem uhrazena požadovaná Volací jistina, nebo do doby, než uhradí řádně a včas příslušná Vyúčtování služeb za tři celá zúčtovací období.

8. Ke dní účinnosti Dohody může dojit k deaktivací některých časově omezených marketingových nabídek a některých dalších služeb aktivovaných na SIM kartě Původního zákazníka

9. První den po nabytí účinnosti této Dohody může být u převedeného čísla z technických důvodů omezeno poskytování služeb. Služby budou plně aktivní nejpozději do 24 hodin od účinnosti Dohody.

10. Vodafone sdělí Novému a Původnímu zákazníkovi, zda souhlasí s postoupením smlouvy z Původního zákazníka na Nového zákazníka nejpozději do 30 kalendářních dnů po doručení řádně vyplněné a podepsané Dohody Vodafonu. O výsledku (zda Vodafone s postoupením smlouvy souhlasi či nesouhlasi) bude Vodafone v uvedené Utútě informovat zákazníky na kontaktních telefonních číslech. Zákazníci berou na vědomí, že tato Dohoda nebude moci být potvrzena, pokud nebude řádně vyplněna a podepsána. Vodafone je oprávněn odmítnout souhlas s postoupením smlouvy, např. pokud podpisy zákazníků na Dohodě budou starší 30 kalendářních dnů nebo v případě existence dluhu na straně některého ze zákazníků. O důvodech odmítnutí bude Vodafone informovat Původního i Nového zákazníka. Pro vyloučení pochybností se uvádí, že souhlas či nesouhlas Vodafonu lze zákazníkům zaslat i prostřednictvím SMS na jejich kontaktní čísla uvedená v této Dohodě. Zákazníci berou na vědomí a souhlasí s tím, že pokud nebude některému ze zákazníků doručeno potvrzení či odmítnutí Dohody ve lhůtě pro její zpracování, je takový zákazník povinen Informovat se u Vodafonu o výsledku zpracování po uplynutí lhůty pro zpracování Dohody.

11. Žádost o složení Volaci jistiny bude zaslána Novému zákazníkovi na kontaktní telefon uvedený v této Dohodě formou SMS zprávy. Nový zákazník je povinen doručit Volací jistinu na základě žádosti Vodafonu na účet Vodafonu se správným variabilním a specifickým symbolem.

12. Vodafone je oprávněn požadovat doložení potřebných dokumentů/dokladů pro účely zpracování této žádosti a i nadále uchovávat/archivovat jejich kopie (viz též článek 1.2 Všeobecných podmínek).

13. Převod telefonních čísel na základě Dohody je zpoplatněn dle aktuálního ceníku Vodafonu; v případě odmítnutí souhlasu s převodem ze strany Vodafonu není poplatek účtován. Nový zákazník souhlasí s tím, že poplatek za zpracování Dohody bude zohledněn v jeho Vyúčtování služeb a zavazuje se jej uhradit.

14. Zákaznik má možnost kdykoli využít služeb jiného poskytovatele pro zajištění regulovaných roamingových datových služeb, odděleně od domácích a neregulovaných roamingových služeb poskytovaných ze strany společnosti Vodafone Czech Republic, a. s., a to bez poplatku a bez nutnosti změnit svě telefonní číslo nebo SIM kartu - tzv. oddělený prodej roamingových datových služeb. Podmínky této služby a další informace jsou k dispozici na vodafone.cz/podminky/podminky-doplnkovych-sluzeb/.

15. Nový zákazník podpisem této Dohody potvrzuje společnosti Vodaľone, že je srozuměn se zpracováním osobních údajů. Informace o zpracování Vašich osobních údajů naleznete na webu vodafone.cz/o-vodafonu/ke-stazeni/ochrana-soukromi/.

## Původní zákazník

nebo osoba oprávněná za Původního zákazníka jednat na základě přiloženě úředně ověřené plné moci

 $18.9.2019$ 

**DUSAU KYO** 

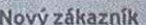

nebo osoba oprávněná za Nového zákazníka jednat na základě přiložené úředně ověřené plné moci

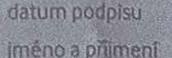

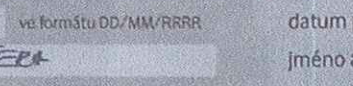

## podpisu příjmení

 $18.9.2019$ ve formato DO/MM/RHRR KAREL HAVLICEK

8437330

podpis

Platnost formulăře je 30 kalendářních dnů od podpisu. Odebíráni a přidávání textu mírno editovatelné pole není povoleno. Takto upravený dokument není platný.